**Photoshop 2022 (Version 23.1.1) Activation Code With Keygen**

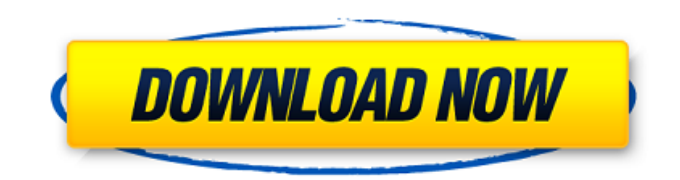

## **Photoshop 2022 (Version 23.1.1) Crack+ Patch With Serial Key Download (Final 2022)**

Multimedia software The suite of multimedia applications that usually accompanies an image editing program includes several tools that are unique to this particular kind of software. For example, these programs enable you to create video and audio clips that can be composed as part of the overall clip you create with your image-editing program. Multimedia software will often include a variety of effects, tools, and options that enable you to use your images in ways that you couldn't do with only a traditional image-editing program. Because most of us have cameras capable of capturing video, and the more recent versions of image-editing programs like Photoshop include tools to help you create videos and videos with images, all this extra functionality enables you to create a wider variety of images and videos. ## Working with Photoshop In this section, I introduce the various programs that Photoshop uses, and I show you how they work. To understand how to use a new feature, you need to be familiar with the entire tool set. For that reason, this section includes a quick tour of Photoshop's features. I begin the tour by showing you how to import an image from your camera or scanner into Photoshop. I then show you how to edit and manipulate the image and how to export it as a digital file. Finally, I walk through the basic editing features that are essential to understanding how Photoshop works.

### **Photoshop 2022 (Version 23.1.1) [2022-Latest]**

You can use Photoshop Elements to edit photos, create web graphics, and create graphics for apps or games. You can even use it to make animations or 3D images. Plus, you can even create images for making your own stickers. If you are a basic, novice or intermediate user, this guide will teach you how to do everything you need to edit images in Photoshop Elements. This article assumes you have the latest version of Photoshop Elements. If you don't, you can go to the Photoshop website to download it. After you've installed Photoshop Elements, you can use your computer as a powerful image editor. There are two methods for connecting to the Internet. First, you can connect your computer to the Internet through a router. Second, you can connect your computer to the Internet through a modem or cellular phone. Adding a New Wacom Tablet If you don't have a wacom tablet yet, you should read about them first. Wacom tablets are graphic devices that you use to draw, paint or edit images. Connect your tablet with USB. You'll see a menu. click "Add a new tablet." Then, you can see what features your tablet has. If you see the following things, it means that you don't have any errors. Adobe Adobe A Healthy Check – 0xea050001 Adobe Bridge – 0xeb150002 Adobe Camera Raw – 0xea040002 Adobe Cloud – 0xeb150001 Adobe Creatives & Content – 0xe8c30003 Adobe Data Optimizer – 0xe8b20001 Adobe Dreamweaver – 0xe8c30001 Adobe Elements – 0xea040001 Adobe Flash Professional – 0xea040000 Adobe Lightroom – 0xeb150003 Adobe Media Encoder – 0xea040003 Adobe Post Processor – 0xe8c30003 Adobe Phoromatic – 0xea040002 Adobe Photoshop – 0xea040000 Adobe Stock – 0xea02001b Adobe UDK – 0xea02001c Adobe Video – 0xe8b30002 Ad a681f4349e

## **Photoshop 2022 (Version 23.1.1) Keygen For (LifeTime) [32|64bit]**

WWE Hall of Famer and WWE Legend 'The Nature Boy' J.R. "Hot Rod" Harmon could not make it up to the Hall of Fame tonight in Houston. Harmon had planned to take part in the ceremony with his peers, but due to the coronavirus pandemic, WWE decided to air the ceremony earlier than expected. Harmon's family and friends communicated their disappointment by sharing a heartfelt letter to the fans asking them to support them during this difficult time. "First off, before I get started, I want to say that I am so sorry that you will not get the opportunity to see me in the Hall of Fame for tonight. While this might be a disappointment to some, I am excited to say that you will be seeing me at a very special ceremony in the near future. After all, I may not have been inside the Hall of Fame to receive the honor, but the future will bring me back and when it does, I will be well prepared," wrote Harmon. "With a heavy heart, I am leaving you all tonight because I never get to see you on Sunday nights. It is on Sunday nights that I see my boys on WWE Raw or Smackdown, and, for some reason, I am not surprised that they make it so great, but am still disappointed. "When I get my opportunity to return, don't be surprised to see me back on Smackdown. After all, where there's a fire, there's fuel. I am just glad I get to see them as much as I can, as long as they want to be there. "This is not a goodbye. I am just trying to get this letter right. I am tired of this. I am so tired of this, but I know that the Lord will reward me and I will see you all later this year. When it is time for me to return, I will be ready. I just hope that my sons will give me the benefit of the doubt and remember how much I love them. To the WWE Universe, thank you for being there. You are a true blessing. You have really been there for me these last 21 years. It is truly appreciated. I will be back one day." After the letter, the first part of the ceremony aired on Raw before airing on the WWE Network and ending with the induction of the Hardys. Get all the latest news from WWE SmackDown on the WWE

### **What's New in the?**

My Neighbor is a Woman My Neighbor is a Woman () is a 2016 Pakistani comedy film directed by Sharmeen Obaid Chinoy and starring Pareza Khan in leading role. The film was released on 23 May 2016. Cast Pareza Khan as Ayesha Sana Askari as Siddiqi Fariha Syed as Asma Shahid Afridi as Nabeel Eshita Mehdi Sahil Anjum as Sher Nawaz Javed Sheikh Ali Reza as Reza Manzoor Qureshi as Superintendent Engineer Attiqur Rahman as himself Seemi Pasha as herself Hasan Shah as himself Waqar Zaidi as himself Production The film was shot in Karachi. References External links Category:2016 films Category:Pakistani comedy films Category:2010s comedy films Category:Pakistani films Category:2010s Pakistani cinemaWill Ellen Degeneres host the Oscars this year? The actress and comedian told Parade magazine that she would "love to." "I'm a huge Oscar fan," she told the magazine. "I would be honored to host it. Who wouldn't?" Ella Wahl, Degeneres's publicist, told Us that Degeneres, who has been nominated for a Best Actress Oscar in three of her previous four films, has not officially agreed to take the gig. "She hasn't officially agreed to take the gig, but we'll see what happens," Wahl said. "She's definitely looking forward to it." In the Parade interview, Degeneres was asked if she wanted to do a comedy special before taking the reins at the Academy Awards. "There's nothing that I'd rather do," she said. "I love doing comedy. It's the hardest thing for me and it's the most rewarding. I just haven't found the right show yet, but I hope to." Earlier this year, Degeneres said the biggest question surrounding her hosting the Academy Awards is "Can we count on her to get her mad?" "I'm actually not an angry person," she told TMZ in July. "I've actually grown much more loving and patient. Not that I'm not still super mad about stuff all the time, but overall I'm just a much nicer person. I'm still opinionated and I still push people away and

# **System Requirements For Photoshop 2022 (Version 23.1.1):**

Windows 7/8/10 Dual Core 2GHz processor 4GB RAM 800x600 display resolution DVD drive 2X AA batteries (not included) How To Play: Use your arrow keys to move your ship. Up Arrow - Accelerate Up Left Arrow - Accelerate Left Right Arrow - Accelerate Right Space Bar - Fire "S" - Starbase "F" - Fire The instructions and FAQ will be added later.

Related links:

<http://dponewsbd.com/?p=12442>

[https://www.mountolivetwpnj.org/sites/g/files/vyhlif4736/f/uploads/brochure\\_mount\\_olive\\_10-22.pdf](https://www.mountolivetwpnj.org/sites/g/files/vyhlif4736/f/uploads/brochure_mount_olive_10-22.pdf)

<https://www.matiafundazioa.eus/sites/default/files/webform/linive480.pdf>

[https://www.residenzagrimani.it/2022/06/30/adobe-photoshop-2022-product-key-and-xforce-keygen-keygen-free-download-for](https://www.residenzagrimani.it/2022/06/30/adobe-photoshop-2022-product-key-and-xforce-keygen-keygen-free-download-for-pc/)[pc/](https://www.residenzagrimani.it/2022/06/30/adobe-photoshop-2022-product-key-and-xforce-keygen-keygen-free-download-for-pc/)

[https://gulfscout.com/wp-content/uploads/2022/06/Adobe\\_Photoshop\\_2022\\_Version\\_2311.pdf](https://gulfscout.com/wp-content/uploads/2022/06/Adobe_Photoshop_2022_Version_2311.pdf)

<https://laissezfairevid.com/photoshop-cc-product-key-and-xforce-keygen-with-serial-key-free-for-windows/>

<https://afternoon-ravine-79989.herokuapp.com/gugedri.pdf>

<https://www.gifmao.com/wp-content/uploads/2022/07/ancugol.pdf>

[https://www.myshareshow.com/upload/files/2022/06/ckhr2bgLet71drlExTTU\\_30\\_5fb661fd7a519b0b3251ee6b7a6690f8\\_file.p](https://www.myshareshow.com/upload/files/2022/06/ckhr2bgLet71drlExTTU_30_5fb661fd7a519b0b3251ee6b7a6690f8_file.pdf) [df](https://www.myshareshow.com/upload/files/2022/06/ckhr2bgLet71drlExTTU_30_5fb661fd7a519b0b3251ee6b7a6690f8_file.pdf)

<https://buyfitnessequipments.com/2022/06/30/adobe-photoshop-cs6-patch-full-version-free-license-key-pc-windows/> <https://icg.gwu.edu/sites/g/files/zaxdzs1481/f/webform/jalacar678.pdf>

<http://automationexim.com/adobe-photoshop-2022-version-23-0-keygen-serial-number-full-torrent-for-pc-2022/>

[https://keephush.net/wp-content/uploads/2022/06/Photoshop\\_2021\\_Version\\_225.pdf](https://keephush.net/wp-content/uploads/2022/06/Photoshop_2021_Version_225.pdf)

<https://prachiudyog.com/index.php/2022/06/30/adobe-photoshop-2022-version-23-0-for-pc/>

<http://bestxxxclips.online/?p=2312>

[https://feliceclub.com/wp-content/uploads/2022/06/Photoshop\\_CC\\_2015\\_version\\_17.pdf](https://feliceclub.com/wp-content/uploads/2022/06/Photoshop_CC_2015_version_17.pdf)

<https://sehatmudaalami65.com/adobe-photoshop-2021-version-22-4-hack-x64-2022/>

[https://azecm.ru/wp-content/uploads/2022/06/photoshop\\_cc.pdf](https://azecm.ru/wp-content/uploads/2022/06/photoshop_cc.pdf)

[https://everyonezone.com/upload/files/2022/06/ty21DpXF5Kx7EoLHL2ul\\_30\\_f9aadeb04e90deaf33a5458f31b3fe5d\\_file.pdf](https://everyonezone.com/upload/files/2022/06/ty21DpXF5Kx7EoLHL2ul_30_f9aadeb04e90deaf33a5458f31b3fe5d_file.pdf) <https://paintsghana.com/advert/adobe-photoshop-cs4-product-key-free-latest/>